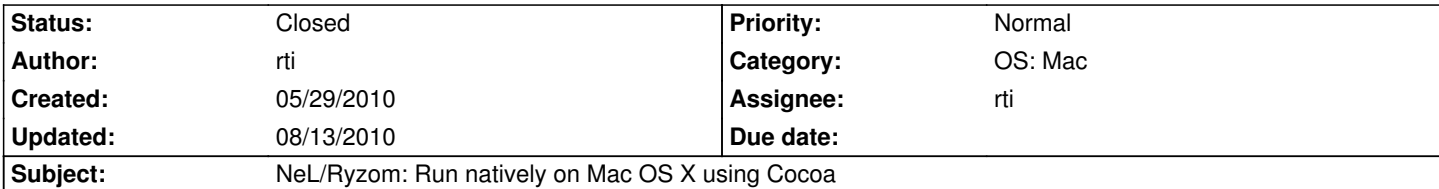

# **Description**

As stated in the roadmap for 0.9 (http://dev.ryzom.com/versions/show/15) Ryzom should run natively on Mac OS X using Cocoa. Therefor, the following things need to be done:

- CMake needs to build objective-c/c++
- the NeL OpenGL driver need[s to implement the Cocoa interface for w](http://dev.ryzom.com/versions/show/15)indow creation and management, GL context creation
- a new CocoaEventEmitter needs to be implemented in NeL to handle mouse and keyboard events
- CMake build scripts need a new flag (eg. WITH\_COCOA) to switch between X11 and Cocoa GL driver on Mac OS X
- CMake needs to create an App Bundle for Ryzom to match Mac OS X style
- ...

I have already a prototype implementation. After cleaning it up a bit I will sync it with the repository step by step.

Some more information on that topic are available on [[MacClientState]].

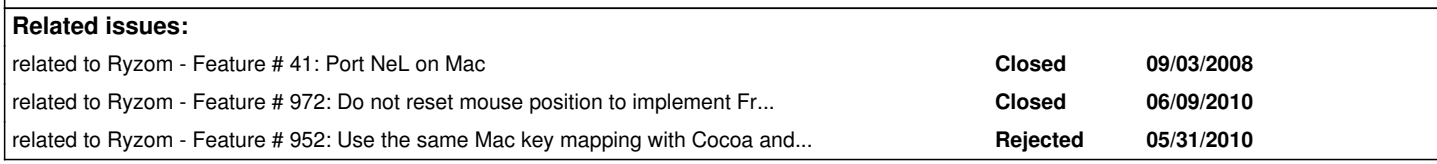

# **History**

## **#1 - 05/31/2010 11:03 pm - rti**

## **Stuff added with #947**

- objective-c / objective-c++ compilation and linking integrated into cmake based build process
- remove all X11 dependencies if built with option WITH\_COCOA
- cmake creates an .app bundle
- native mac window opened by opengl\_driver
- cocoa events handled in manual event loop
- ryzom client running with cocoa

## **Next steps**

- dead keys and other key handling fixes
- mode switching
- fullscreen
- window resizing
- some basic menu items like quit and minimize
- review disabled gl extensions
- remove hardcoded values
- refactor

# **#2 - 06/03/2010 02:20 am - rti**

#### **#3 - 06/09/2010 12:31 am - rti**

*- % Done changed from 20 to 40*

#### **#4 - 06/09/2010 11:52 pm - rti**

*- % Done changed from 40 to 50*

#### **#5 - 06/11/2010 04:25 pm - rti**

*- % Done changed from 50 to 60*

## **#6 - 06/12/2010 09:42 pm - rti**

Remaining known issues:

- set Mouse pos on non main monitor
- crash with micro vegetation
- adapt kervalas driver changes (mode setting)
- replace depricated api used for getting modes

## **#7 - 06/12/2010 10:08 pm - rti**

- mac style application menu still missing

#### **#8 - 06/24/2010 10:31 pm - rti**

Remaining known issues:

- replace deprecated api used for getting modes
- rethink the modes thing for mac since there is no real mode switch, just back buffer shrinking
- crash with micro vegetation
- in fullscreen mode, there is an empty window behind the full screen view, remove it / hide it
- mouse move events from the first monitor are "copied" to ryzom in fullscreen on the second monitor

#### **#9 - 07/02/2010 11:36 am - rti**

- check warnings provided by valgrind

# **#10 - 07/05/2010 04:45 pm - rti**

*- Status changed from Assigned to Resolved*

closing this ticket now in favor of smaller ones to handle fine tuning tasks. ryzom core client runs on mac os x now.

#### **#11 - 07/05/2010 04:45 pm - rti**

*- % Done changed from 60 to 100*

#### **#12 - 08/05/2010 06:32 pm - kervala**

*- Category changed from NeL: General to OS: Mac*

## **#13 - 08/13/2010 05:43 pm - rti**

*- Status changed from Resolved to Closed*

# **#14 - 08/13/2010 08:04 pm - rti**

*- Target version changed from Version 0.9.0 to Version 0.8.0*